## **パスワード変更操作画面 ➀**

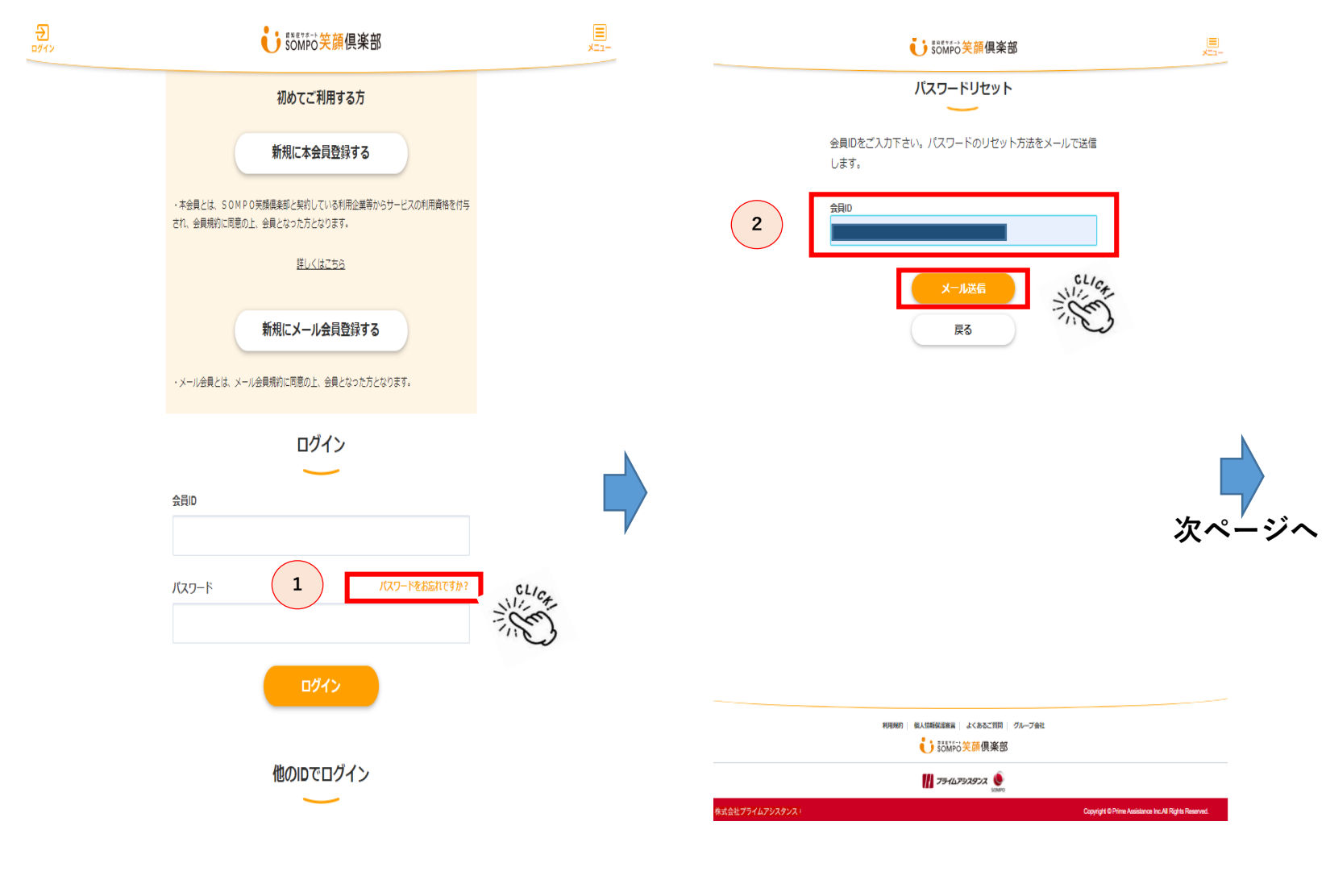

「パスワードをお忘れですか?」 をクリック。 **1**

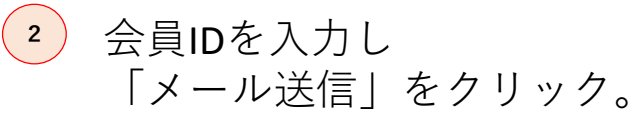

## **パスワード変更操作画面②**

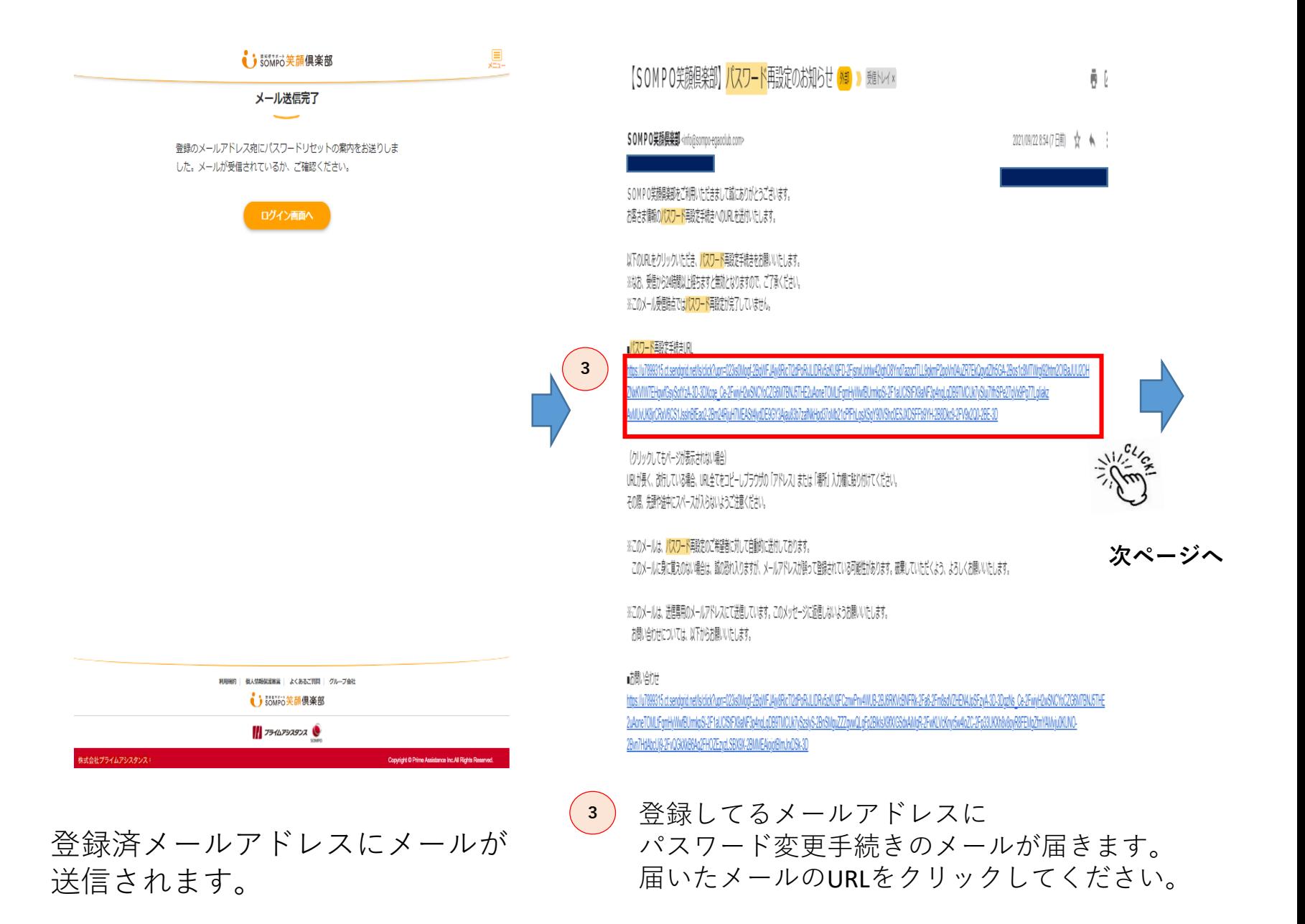

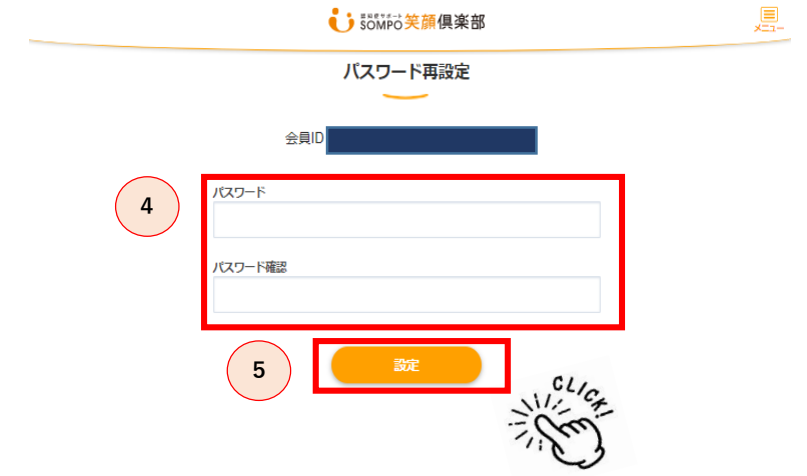

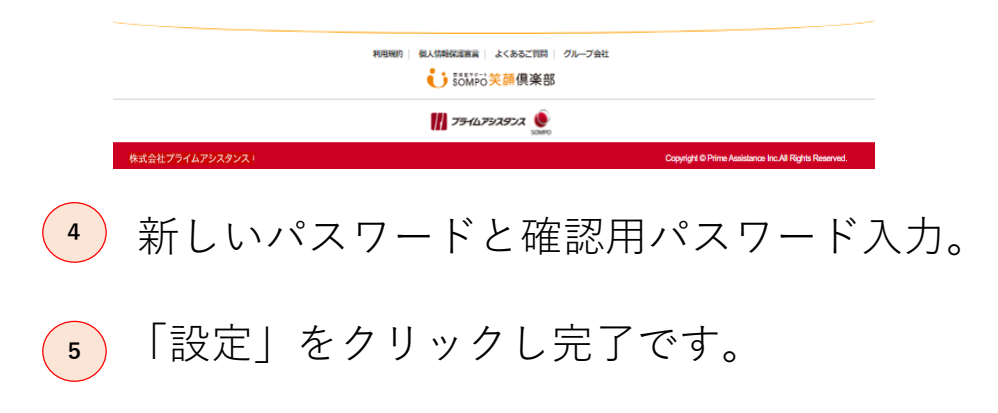